# **Προγραμματισμός Ι (ΗΥ120)**

#### Διάλεξη 16: Εισαγωγή στην Αναδρομή

**Τμήμα Μηχανικών Η/Υ, Τηλεπικοινωνιών & Δικτύων Πανεπιστήμιο Θεσσαλίας**

**Χρήστος Δ. Αντωνόπουλος 13/12/2016**

## **Αναδρομικές Συναρτήσεις**

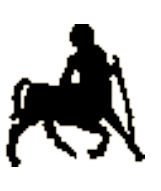

 $\mathcal{P}$ 

- **Μια συνάρτηση ονομάζεται αναδρομική** όταν καλεί τον **εαυτό** της – άμεσα ή έμμεσα (μέσα από άλλες συναρτήσεις).
- Μια αναδρομική συνάρτηση πρέπει να τερματίζει.
	- Η ατέρμονη αναδρομή είναι προγραμματιστικό λάθος (αντίστοιχο με αυτό της ατέρμονης επανάληψης) και οδηγεί σε τερματισμό του προγράμματος, λόγω υπερχείλισης της στοίβας (stack overflow).
- Η αναδρομή μπορεί να θεωρηθεί σαν μια ειδική τεχνική προγραμματισμού
	- Διάφορα (πολύπλοκα) προβλήματα μπορεί να λυθούν με φυσικό τρόπο χρησιμοποιώντας αναδρομή.

```
Χρήστος Δ. Αντωνόπουλος 
      /* εκτύπωση τιμών από 0 μέχρι n */
      #include <stdio.h>
      void printInts(int from, int to) {
          int i;
         for(i=from; i \leq to; i++) {
            printf("%d ",i);
          }
      }
      int main(int argc, char *argv[]) {
          int n;
         printf("enter int: ");
         scanf("&d", \&n);
         printInts(0,n);
          return(0);
      }
```
**13/12/2016**

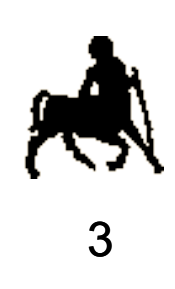

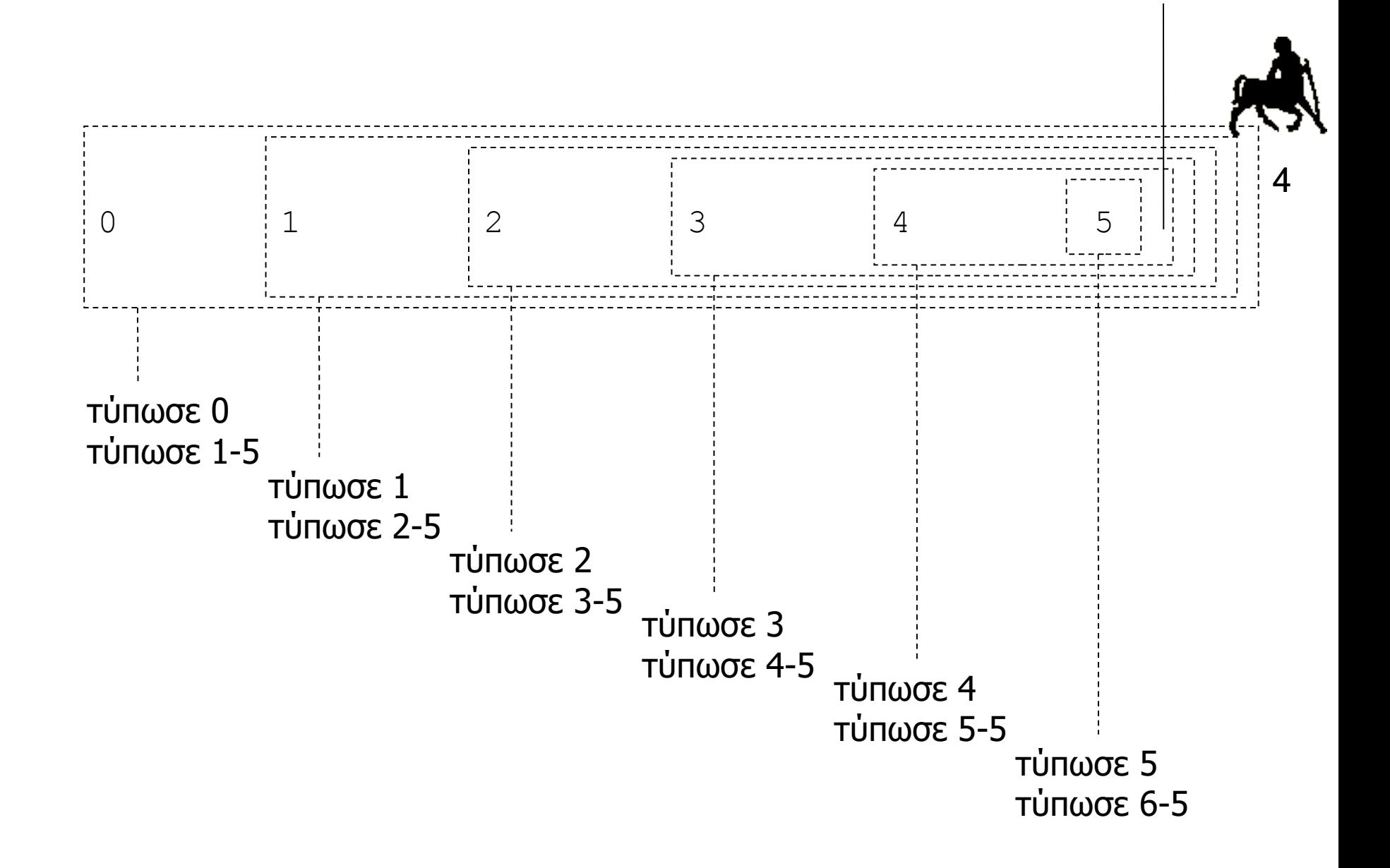

```
/* εκτύπωση τιμών από 0 μέχρι n */
#include <stdio.h>
void printInts(int from, int to) {
  if (from \le to) {
     printf("%d ",from);
   \frac{1}{2}printInts(from+1,to);
 }
}
int main(int argc, char *argv[]) {
   int n;
   printf("enter int: ");
   scanf("%d",&n);
   printInts(0,n);
   return(0);
}
```
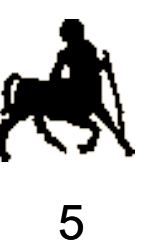

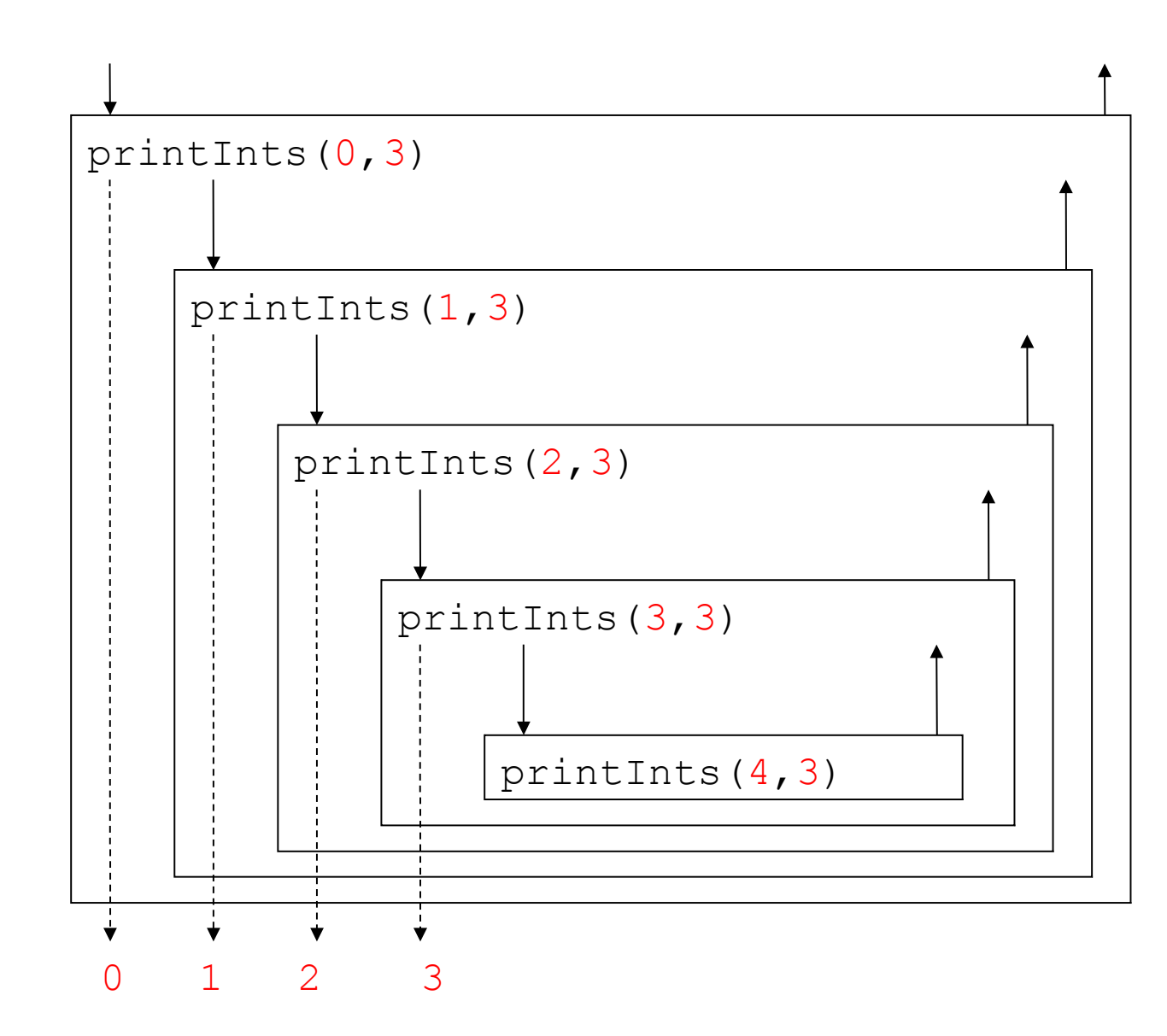

**Τμήμα Μηχανικών Η/Υ, Τηλεπικοινωνιών & Δικτύων Πανεπιστήμιο Θεσσαλίας**

6

### **Εκτύπωση τιμών από n έως 0**

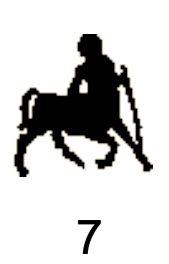

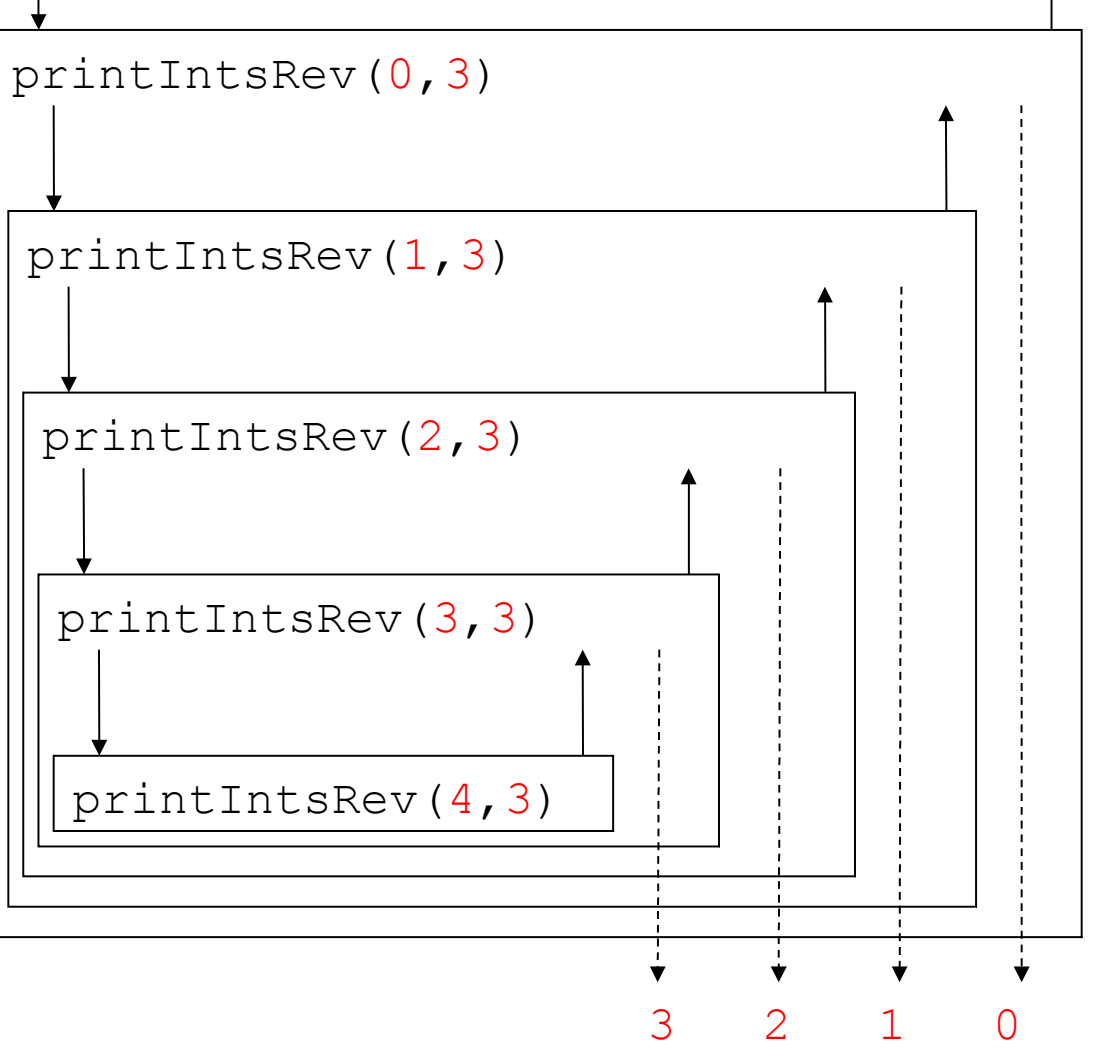

**Χρήστος Δ. Αντωνόπουλος 13/12/2016**

```
/* εκτύπωση τιμών από n μέχρι 0 */
#include <stdio.h>
void printIntsRev(int from, int to) {
   if (from<=to) {
   \vec{p} printIntsRev(from+1,to);
    printf("%d ", from);
 }
}
int main(int argc, char *argv[]) {
   int n;
   printf("enter int: ");
   scanf("%d",&n);
   printIntsRev(0,n);
   return(0);
}
```
**Τμήμα Μηχανικών Η/Υ, Τηλεπικοινωνιών & Δικτύων Πανεπιστήμιο Θεσσαλίας**

8

#### **Αναδρομική σκέψη και λύση προβλημάτων**

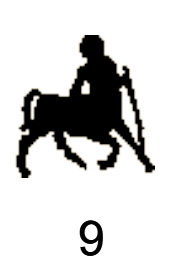

- Για να λυθεί ένα πρόβλημα με αναδρομή, πρέπει πρώτα να **εκφραστεί** με αναδρομικό τρόπο.
- Κλασική προσέγγιση:

1. Προσπαθούμε να βρούμε την λύση του προβλήματος για την πιο απλή περίπτωση του.

2. Στην συνέχεια, ανάγουμε/κατασκευάζουμε την λύση της (αμέσως) πιο πολύπλοκης περίπτωσης, με βάση την λύση της πιο απλής περίπτωσης (αναδρομή).

- 3. Αν τα (1) και (2) γίνουν «σωστά», έχουμε **ήδη** κατασκευάσει την λύση στο πρόβλημα μας!
- Η συνθήκη τερματισμού είναι πολλές φορές το κλειδί στην ανεύρεση της πιο απλής περίπτωσης.

**Χρήστος Δ. Αντωνόπουλος 13/12/2016**

### **«Συμβατικός» υπολογισμός x!**

```
/* υπολογισμός n! */
```

```
int factorial(int n) {
   int i, res;
  res = 1;for (i=2; i<=n; i++)res = res * i;
   return(res);
}
```
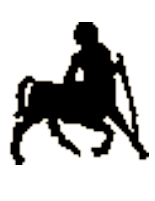

10

**Χρήστος Δ. Αντωνόπουλος 13/12/2016**

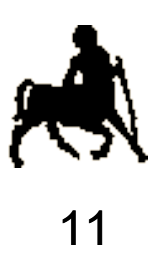

## **Αναδρομικός υπολογισμός x!**

Επιθυμούμε να υπολογίζουμε την έκφραση

$$
\mu x! = 1 * 2 * 3 * ... * (x-1) * x
$$
  
\n• 
$$
\pi
$$
  
\n• 
$$
\pi
$$
  
\n• 
$$
\pi
$$
  
\n• 
$$
\pi
$$
  
\n• 
$$
\pi
$$
  
\n• 
$$
\pi
$$
  
\n• 
$$
\pi
$$
  
\n• 
$$
\pi
$$
  
\n• 
$$
\pi
$$
  
\n• 
$$
\pi
$$
  
\n• 
$$
\pi
$$
  
\n• 
$$
\pi
$$
  
\n• 
$$
\pi
$$
  
\n• 
$$
\pi
$$
  
\n• 
$$
\pi
$$
  
\n• 
$$
\pi
$$
  
\n• 
$$
\pi
$$
  
\n• 
$$
\pi
$$
  
\n• 
$$
\pi
$$
  
\n• 
$$
\pi
$$
  
\n• 
$$
\pi
$$
  
\n• 
$$
\pi
$$
  
\n• 
$$
\pi
$$
  
\n• 
$$
\pi
$$
  
\n• 
$$
\pi
$$
  
\n• 
$$
\pi
$$
  
\n• 
$$
\pi
$$
  
\n• 
$$
\pi
$$
  
\n• 
$$
\pi
$$
  
\n• 
$$
\pi
$$
  
\n• 
$$
\pi
$$
  
\n• 
$$
\pi
$$
  
\n• 
$$
\pi
$$
  
\n• 
$$
\pi
$$
  
\n• 
$$
\pi
$$
  
\n• 
$$
\pi
$$
  
\n• 
$$
\pi
$$
  
\n• 
$$
\pi
$$
  
\n• 
$$
\pi
$$
  
\n• 
$$
\pi
$$
  
\n• 
$$
\pi
$$
  
\n• 
$$
\pi
$$
  
\n• 
$$
\pi
$$
  
\n• 
$$
\pi
$$
  
\n• 
$$
\pi
$$
  
\n• 
$$
\pi
$$
  
\n• 
$$
\pi
$$
  
\n• 
$$
\pi
$$
  
\n• 
$$
\pi
$$
  
\n• 
$$
\pi
$$
  
\n• 
$$
\pi
$$
  
\n• 
$$
\pi
$$
  
\n•

- $x > 1$ : επιστρέφεται  $x * (x-1)$ !
- Η «λύση» της γενικής περίπτωσης μπορεί να κατασκευαστεί με βάση την λύση του **ίδιου** προβλήματος, σε **μικρότερη** «κλίμακα».

**Χρήστος Δ. Αντωνόπουλος 13/12/2016**

```
/* υπολογισμός n! */
int factorial(int n) {
  if (n < = 1) {
     return(1);
   }
   else {
     return(n*factorial(n-1));
   }
}
```
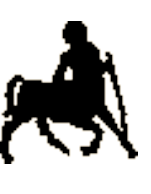

12

**Χρήστος Δ. Αντωνόπουλος 13/12/2016**

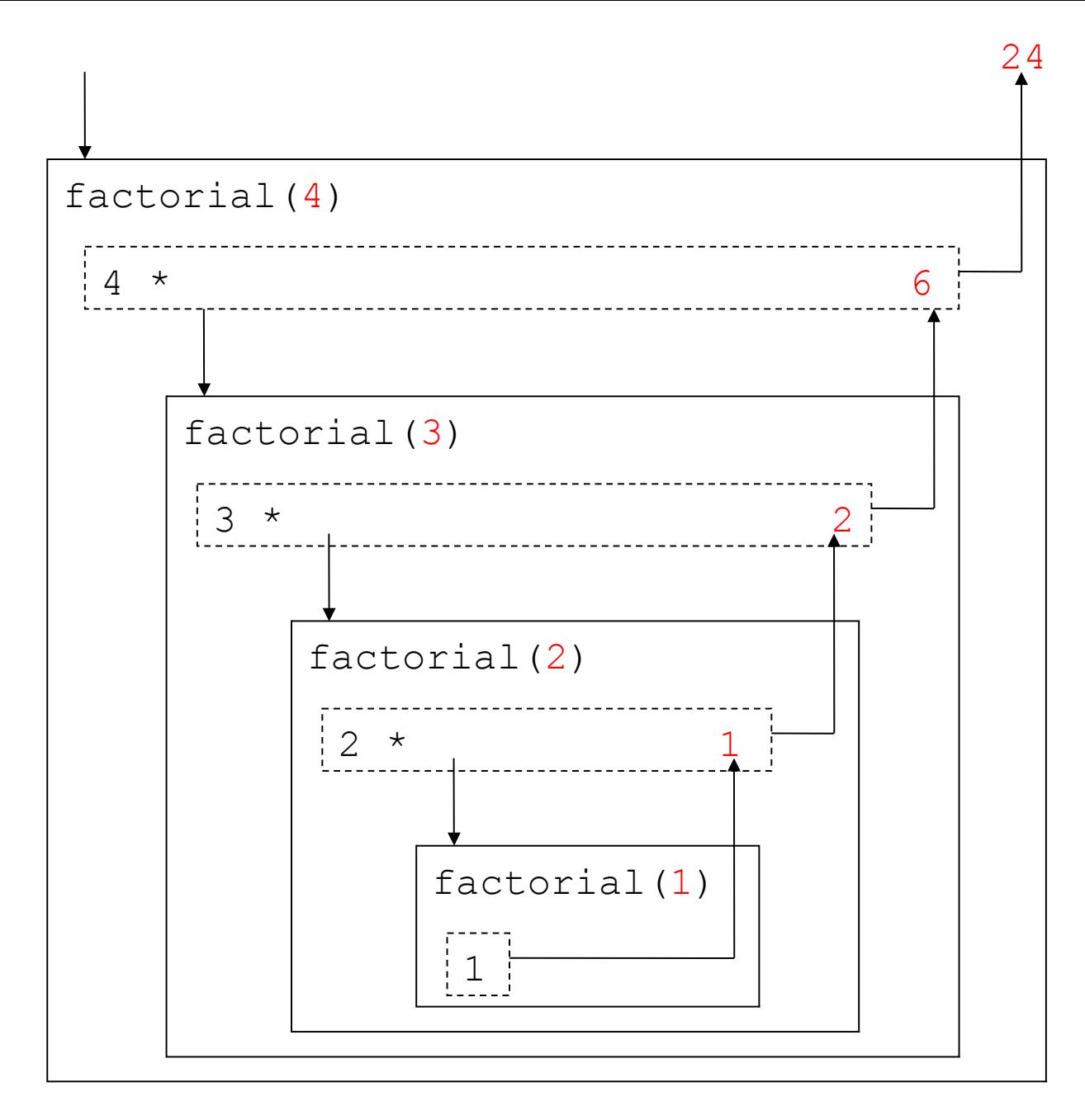

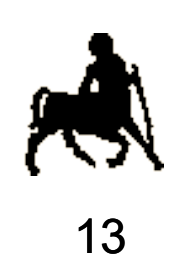